Adobe Photoshop 2022 () Download License Key License Key For Mac and Windows {{ lAtest release }} 2022

Cracking Adobe Photoshop is not as straightforward as installing it. It requires a few steps to bypass the security measures that are in place. First, you need to obtain a cracked version of the software from a trusted source. Once you have downloaded the cracked version, you must disable all security measures, such as antivirus and firewall protection. After this, you must open the crack file and follow the instructions on how to patch the software. Once the patching process is complete, the software is cracked and ready to use.

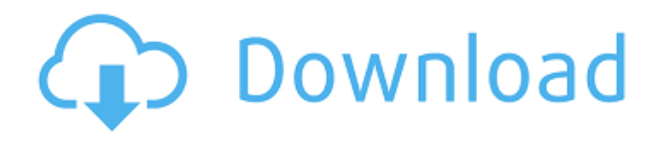

For anyone who doesn't already use the web app of the same name, uploading and managing large amounts of photos is still easy. Photo shoots have become pervasive, and it seems that Adobe's designers are always thinking ahead. The new Optimized Arrangement feature makes it possible to batch change the settings of multiple images all at once, which is a handy feature for any type of shoot. It is a first. You can turn Photoshop into a browser-based app and edit images in the cloud, on any device. You simply need Photoshop and a Web browser on all your devices. Photoshop documents are saved in the cloud, where they can be accessed, downloaded, shared, and collaborated on. All versions of the files in cloud documents remain linked from the desktop. You can invite other Photoshop users to look at, edit, and comment on a particular image. Just click that image in the Photoshop Library when you have a cloud document open. To prove your identity, you can enter a Twitter account, a Flickr ID, a Gravatar ID, or any other form of e-mail address. You can also enable a screenshot to prove you are the person who signed in or use your IP address to prove who you are. It might be more natural to have slideshows as "Stories," but we like them as "Slides." We do, however, recommend that you do try them out; you may find you prefer them to the Slide Show view. Like Essentials, Lens Blur is an optional filter that looks for details in your image. Shoots can be linked between devices, and you'll find that shots taken on older versions of the application will automatically get updated with the newest, so no one misses out.

## **Adobe Photoshop 2022 ()Registration Code Hacked 64 Bits {{ updAte }} 2023**

Photoshop is great for photo editing. You can crop, resize, and sharpen photos with it. Photoshop can also be used to mend and fix wrinkles and other flaws in your images. Some of these effects include burning in, dust removing, and blurring. Short, Fast, Easy, Great, Great photos, Amazing. Adobe Photoshop is a photo editor app and which is more widely used to edit the photos. This is a very powerful, versatile tool and is capable of many professional-level projects. Photos can be edited, cropped, adjusted, and assembled into collages. Adobe Photoshop is also used to create web-based

graphics with social media sharing integration. {Home  $\}$  > { Select the Shape Layers  $\}$  > { Master } or the last completed shape layer and then press and hold and tap after selecting the shape color; you will see a toolbar as seen in the image above the selected shape layer. Just use the slider and slider the shape to adjust the color or bevel levels and opacity. If you're choosing to use the shapes outside of Photoshop, this is a very helpful tool, as well. However, it is difficult to see the shape layer such as into a bookshelf, or along a wall's edge. Use the transform tool to crop and/or flip the shape layer, and if using this on the web, duplicate the shape layer as needed. Then use the color slider and bevel filters to showcase the layer in your design. There are some other nice things that Photoshop has, when it comes to editing images, the amazing ability to cut really easily. The gray area are cut may be relatively difficult to use but do not get to confident too soon! e3d0a04c9c

## **Adobe Photoshop 2022 () With License Code With License Key [32|64bit] {{ Hot! }} 2022**

Adobe Photoshop CS6 includes six new Retouch panel effects and new adjustments. With Retouch, you can apply a filter or adjustment to make a specific adjustment to your image. For example, with Retouch, you can apply a vignette filter to make the edges of your image fade to black. One of the latest features of Photoshop, Filter Gallery is one of the most popular features and is supported by all the versions. It is a powerful tool to enhance the photo quality and style. It can be used to create various types of effects, such as black and white, grayscale, sepia, vintage, vignette, and much more. You can simply crop, filter, enhance, rotate, capture shadow and highlights, sharpen, and much more. Every filter affects the brightness, contrast, and color of your image. You can also apply filters to the entire photo, a specific area, or even create a new layer and apply filters to it. All filters are available in the Filter Gallery. Photoshop is a graphic design software used for the various ways of making logos, posters, banners, and other image edits. The software has a wide range of tools for creating different designs and logos. Photoshop is the most used and trusted tool for designing logo images. The software has a wide range of features that make it possible for any designer to build and see the final web and mobile pages. New features in Photoshop will also make it easier for you to organize your files and images. You can now add metadata, or data about the image, to it, which you can then access and use later. And with a new browser-based image editing mode, you can drag and drop images directly into Photoshop from your computer's browser to start the edit without having a file in the folder.

how to download adobe photoshop 7.0 in tamil how to download adobe photoshop 7.0 setup how to download adobe photoshop 7 how to download adobe photoshop 7.0 free download in windows 10 how to download adobe photoshop 7 for free how to download adobe photoshop 7.0 filters how to download adobe photoshop 7.0 for free full version in laptop how to download adobe photoshop 7.0 in telugu how to download adobe photoshop for free quora how to download adobe photoshop quora

In this tutorial, we will talk about the basic concepts of Adobe Photoshop. This application is a raster image editing software that allows you to create graphics. It can be used both in Windows and OS X operating systems. The application that we will be using to start our discussion is Paint Shop Pro 3. This software is available for both Windows and OS X and comes packaged along with a few more applications that help in the editing process. Before we start, let's take a look at some of the basic operations in Paint Shop Pro 3. The most basic function is to open and save drawings. One of its primary features is the use of layers. Layers open up an entirely new way to look at images, allowing you to stack and remix existing designs while keeping your finished work organized. You can also use layers to add effects through different filters. Graphics, after opening and saving one of these works in this software, can be exported to other applications. You can save and even burn them to a CD, a DVD, or a web server. After you have opened the photos, it is possible to perform all the necessary tasks, like cropping, resizing, retouching, and editing. You will be able to open photos from various albums and slide shows. You can drag and drop images onto the canvass workspace. You can use the "Load Images" button and drop the photos into the canvass. It is simple to create reproductions, use advanced features, and share all your photos on the web. You can split layers using the Flatten button and then work on the different layers separately. If you apply effects and

you are satisfied with it, you can press the Return button and change your work. You can manipulate the "Shadow and Highlight" settings and experiment with a number of effects. When you are satisfied with the settings, you can adjust them using the "Slice and Dice" button. If you want to merge layers, then push the "Merge" button, which will take you to the merge states. This process can be further rigorously controlled using the "Clone" option.

Online community needs a form of feedback, so I decided to provide you a voice on this blog. That is why I have published an article to bring out your opinion on what actually goes to the online community and why it is actually very necessary. The question is how do you find out about what is happening in the online community?. To my surprise, I came across a piece of research that came up with a reasonable result. This research was conducted by a couple of good friends of mine who are into facilitating and facilitating programs around the world. They actually allowed me to publish the result of their research here in the form of a blog post. I am a person that observes life around in cautious and direct way. Each and every thing nagged at me and made me very curious about its nature and answer. Research is one way to know the answer to any query. I had to write this post about online community online community needs a form of feedback? Still on the hunt to find the best post about online community online community needs a form of feedback? Well … online community needs a form of feedback. Find out more. Online community needs a form of feedback, so I decided to provide you a voice on this blog. That is why I have published an article to bring out your opinion on what actually goes to the online community and why it is actually very necessary. The question is how do you find out about what is happening in the online community?. To my surprise, I came across a piece of research that came up with a reasonable result. This research was conducted by a couple of good friends of mine who are into facilitating and facilitating programs around the world. They actually allowed me to publish the result of their research here in the form of a blog post. I am a person that observes life around in cautious and direct way. Each and every thing nagged at me and made me very curious about its nature and answer. Research is one way to know the answer to any query. I had to write this post about online community online community needs a form of feedback? Still on the hunt to find the best post about online community online community needs a form of feedback? Well.....

<https://zeno.fm/radio/code-geass-complete-series-720p-or-1080p> <https://zeno.fm/radio/archisuite-16-crack> <https://zeno.fm/radio/keygen-autocad-2010-32-bits-ingles-12> <https://zeno.fm/radio/solid-converter-pdf-unlock-code-serial> <https://zeno.fm/radio/come-attivare-windows-e-office-per-sempre-2019-kms-360> <https://zeno.fm/radio/windows-7-gamer-edition-x64-torrentl>

Adobe Photoshop allows you to edit photographs as you compose them. You can resize, rotate and edit your images in all kinds of ways. Easily modify your images by adjusting the colors, contrast and more. Adobe Photoshop makes it easy to edit your photographs to make them look better. The professional edition includes numerous features divided between core editing tools and advanced image editing features. The pro edition is well complemented by a number of specialty tools. Adobe Photoshop is on a fast track to becoming more feature-rich through a client update every year, but you don't have to wait for the newest features to try them out yourself. This article offers a free overview of the newest features in Photoshop CC 2015, and unless you're already an expert, they may not mean much to you. One of the more useful and sought-after features is Gradient Mesh. This gives users a lot more creative control when it comes to applying gradients. You can apply a

gradient in three parts or a gradient in multiple places. The gradient of any image can be separated into any number to diverse degrees. The advance is mind-boggling and can be used in innumerable creative ways, such as to apply them to objects, shapes, boxes, or even entire objects. One the most popular features in Photoshop CS6 is the Content Aware fill. It saves you a lot of time by automatically filling any image frame. The new update allows some operator or assistance to do this for users, such as an LED light. However, the power of this option comes with a price tag of \$10.99. Although that is the price of any software product, it can prove devastating if you are cleaning up thousands of images.

Kalooloo is one of the most popular to-do list manager on the Microsoft store, with over 8 million installs. If you like the basic app and don't want your list sync with the cloud but want to keep it on your local PC, then Kalooloo is for you. Adding items into Kalooloo starts with an intent. Within the app, you'll see a section called the "Intents," which is where you define what you're trying to do. These intents include things like editing a document, starting a new project, or adding an item to a shopping list. Adobe Photoshop is a most versatile image editing software. Below we have top ten tools of Photoshop. Photoshop is the best for designers because of it provides abundant tools for anyone freelance designer working on small designing. Along with other popular graphics editing software, Photoshop is one of the most powerful applications for image editing, graphics creation, and website design. Photoshop is an image-editing tool used to create various types of images, graphic elements, and web pages. Photoshop includes a number of tools that are specifically used for web designers. Photoshop can also be useful for photographers, designers and artists who need to lay out images for the web, print and other formats. No matter how many versions and whatever new feature Adobe may introduce with Photoshop, there were few tools that were tested with time and remained sturdy and highly important in the chronicles of development. They define the importance of Photoshop and cope up with changes in the technological world. Designers love to work on these tools, regardless of the way they put them to use in correcting images or designing a brochure, website or even a mobile application. The list of top ten tools and features are proved as the best of Photoshop.